Today: Overview of Ch 11: Discrimination and Classification

### **11.1 Intro**

Multivariate Observations on two or more groups.

Discrimination (or Separation) How to characterize the g groups using information in the g n x p data matrices alone

Classification (or Allocation) How to tell what group and item is from, based on its 1 x p data alone

Obviously, we can use our Discrimination result to do Classification, so the two objectives overlap.

#### **11.2 Two Populations:**

See Example 11.1 and Fig 11.1 pp 584-585. Better discrimination using both variables than if we had used only one (or even one at a time).

Classification probabilities  $P(2|1)$ ,  $P(1|2)$ ,  $P(1|1)$ ,  $P(2|2)$ 

Note how to represent based on densities. p 586

Misclassification errors. See Fig 11.3. Often impossible to eliminate completely.

Max density allocation ....

Need to take into account priors and costs. Result 11.1 p 587

Special cases.... p 588

#### **11.3 Two Normal Populations**

Case: Equal Covariance (so easy to measure statistical distance between populations)

Result  $11.2$  – project centroid and x onto rotated line joining means. See which pop x is close to. (But must modify this to take account of priors and costs see box p 592.)

Example 11.3 illustrating practical utility of classification rule.

What happens when group covariances cannot be assumed equal? Concept of statistical distance becomes murky! Back to basics. pp 596-597. Result 11.3 Quadratic index.

Shows how to minimize misclassification errors (actually, expected cost of misclassification, ECM.)

Note assumption of normality for this – is not robust.

Exercise: Try using simulated data, non-normal populations, unequal covariances, with the classification rule on p 597. Check robustness.

Example of Software "lda"

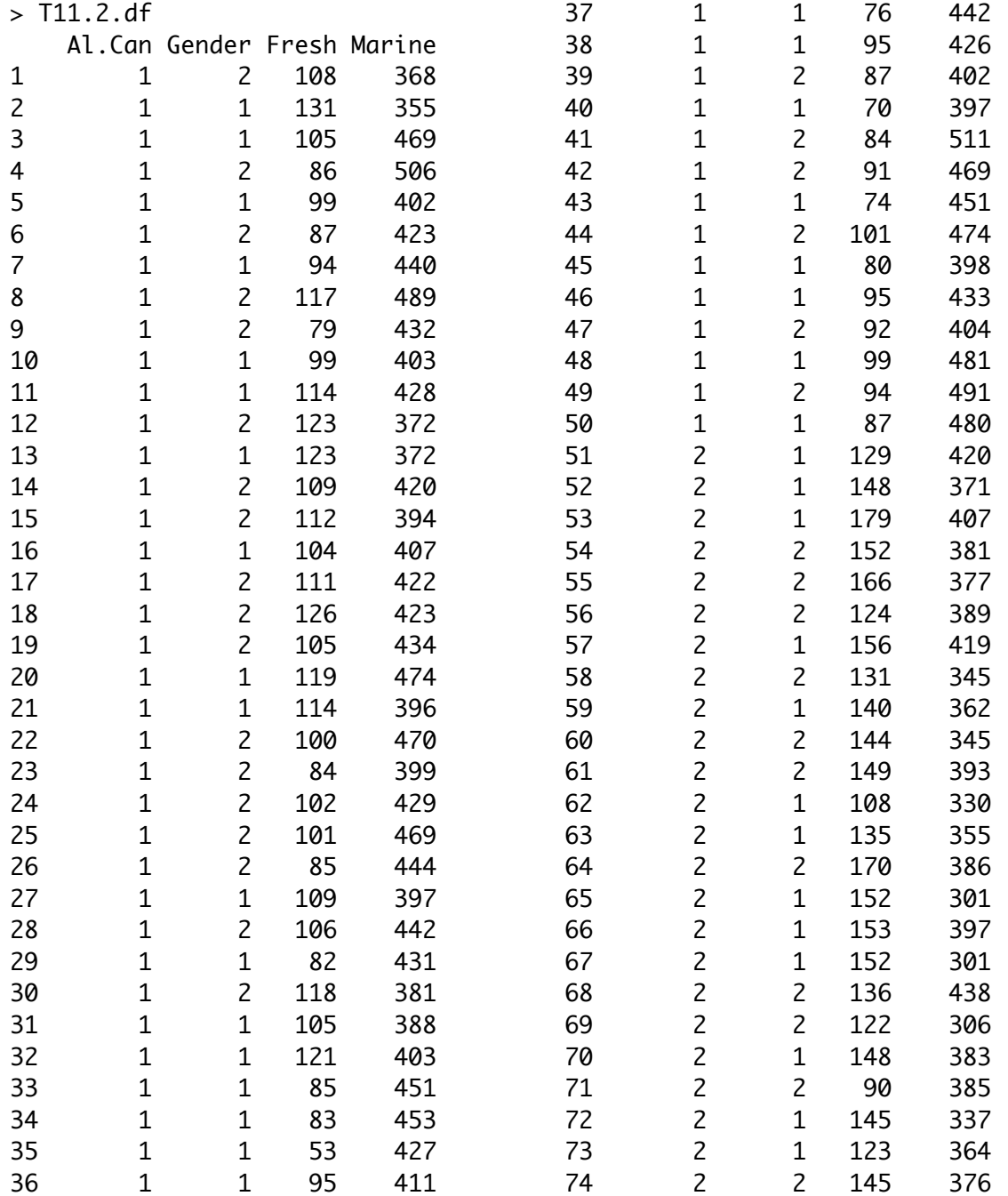

> Ratio=Fresh/Marine > plot(Al.Can,Ratio)

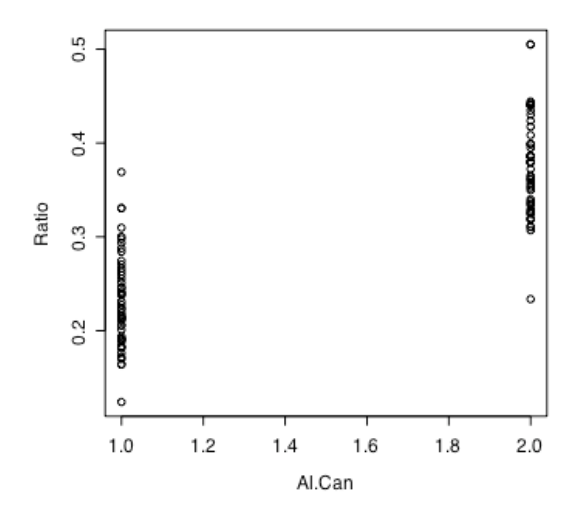

- > newclass=ifelse(Ratio<.3,2,1)
- > compare=c(Al.Can,newclass)
- > compare=cbind(Al.Can,newclass)
- > compare

Al.Can newclass

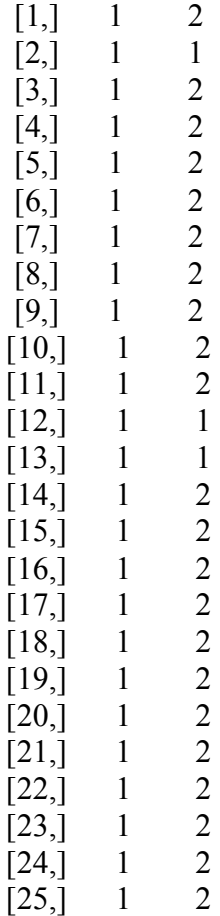

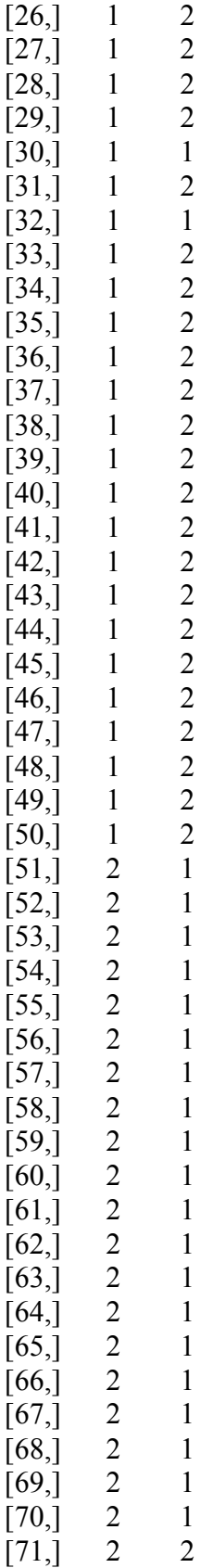

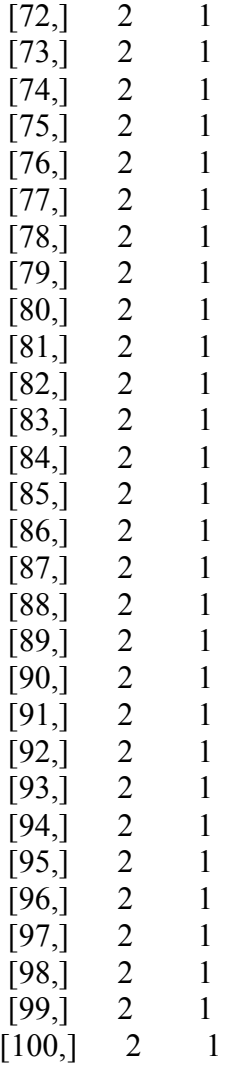

table(Al.Can,newclass) newclass Al.Can 1 2 1 5 45 2 49 1

# **11.4 Evaluating Classification Rules**

AER – actual error rate (uses estimated classification function, but known population densities)

APER – apparent actual error rate (uses estimated classification function and estimated population densities)

estimate of AER – based on data but adjusts for bias created by using data twice. p 603 – uses holdout procedure.

Example 11.7 Eyeball data to see difference in groups. See figure 11.7 p 609 and why unequal variances causes midpoint to indicate wrong balance.

# **11.5 Fisher's Discriminant Function**

maximizes (linear function between variance/linear function within variance) Fig 11.8 Note sensible with equal covariances (and statistical distance is possible). Like a simple ECM rule with equal costs and priors.

# **11.6 Classification with Several Populations**

General result 11.5 p 614 - same idea as with two population see box p 614 - equal costs case

use of normality assumption for unequal cov (p 617) and equal cov (p 618)

Example 11.11 illustrating discriminant analysis, equal cov, 3 groups, normal populations

### **11.7 Fisher's Discriminant Function for Several Populations**

Result see box p 630. and examples 11.13,11.14,11.15 and classification p 638.

### **11.8 Comments**

qualitative variables CART Neural Networks Fig 11.19 p 646/